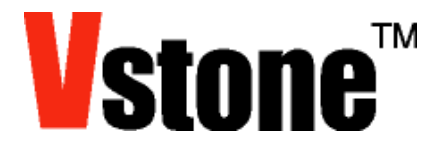

# Robovie-nano 用 PSD センサ VS-PSD3 取扱説明書

このたびは、本製品をお買い上げいただき、ありがとうございます。ご使用になる前に、この「取扱説明書」 をよくお読みいただき安全にお使いください。本製品を Robovie-nano に組み込む場合、別売の「アナログ 入力拡張ボード VS-IX008」が必要です。

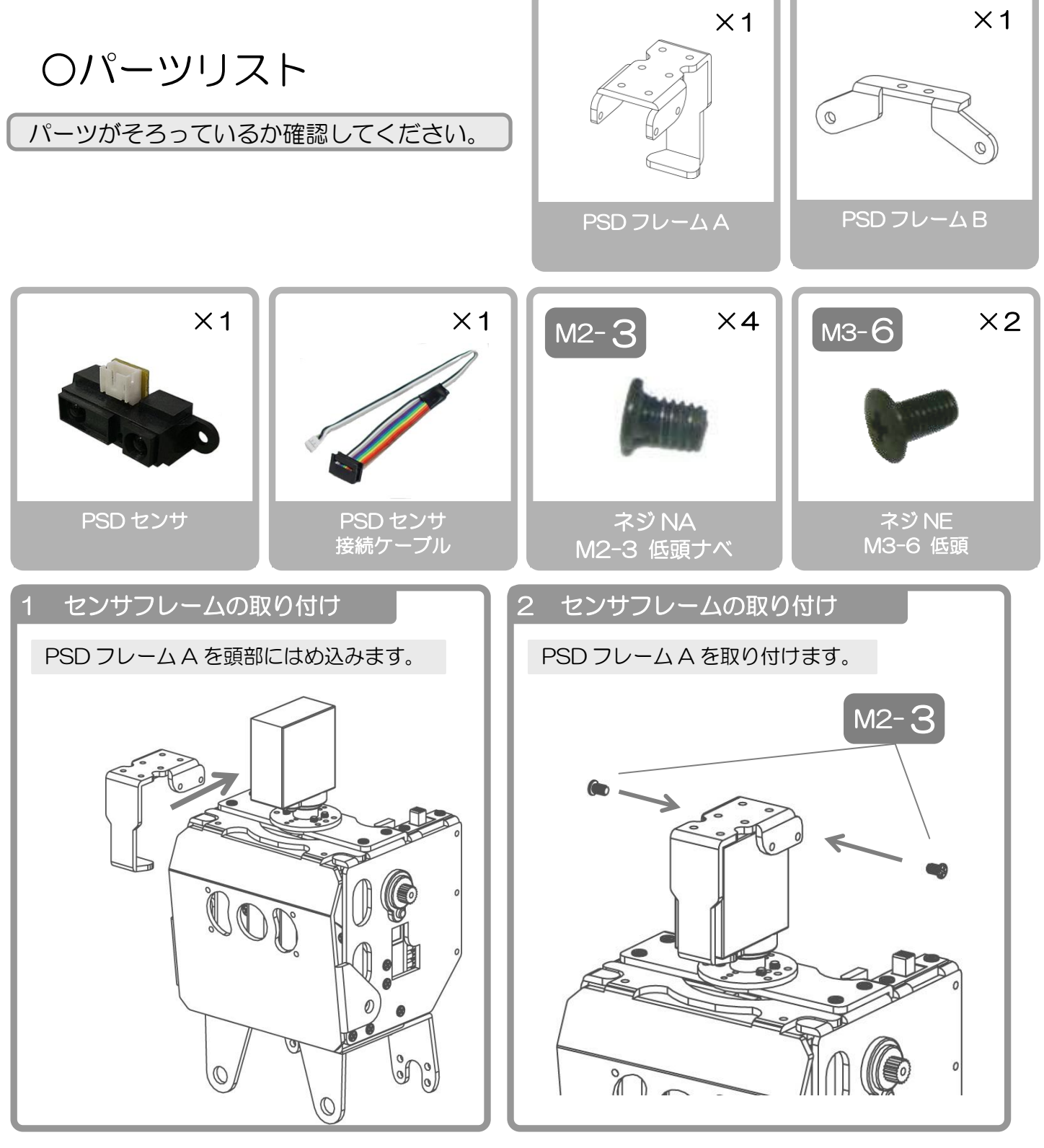

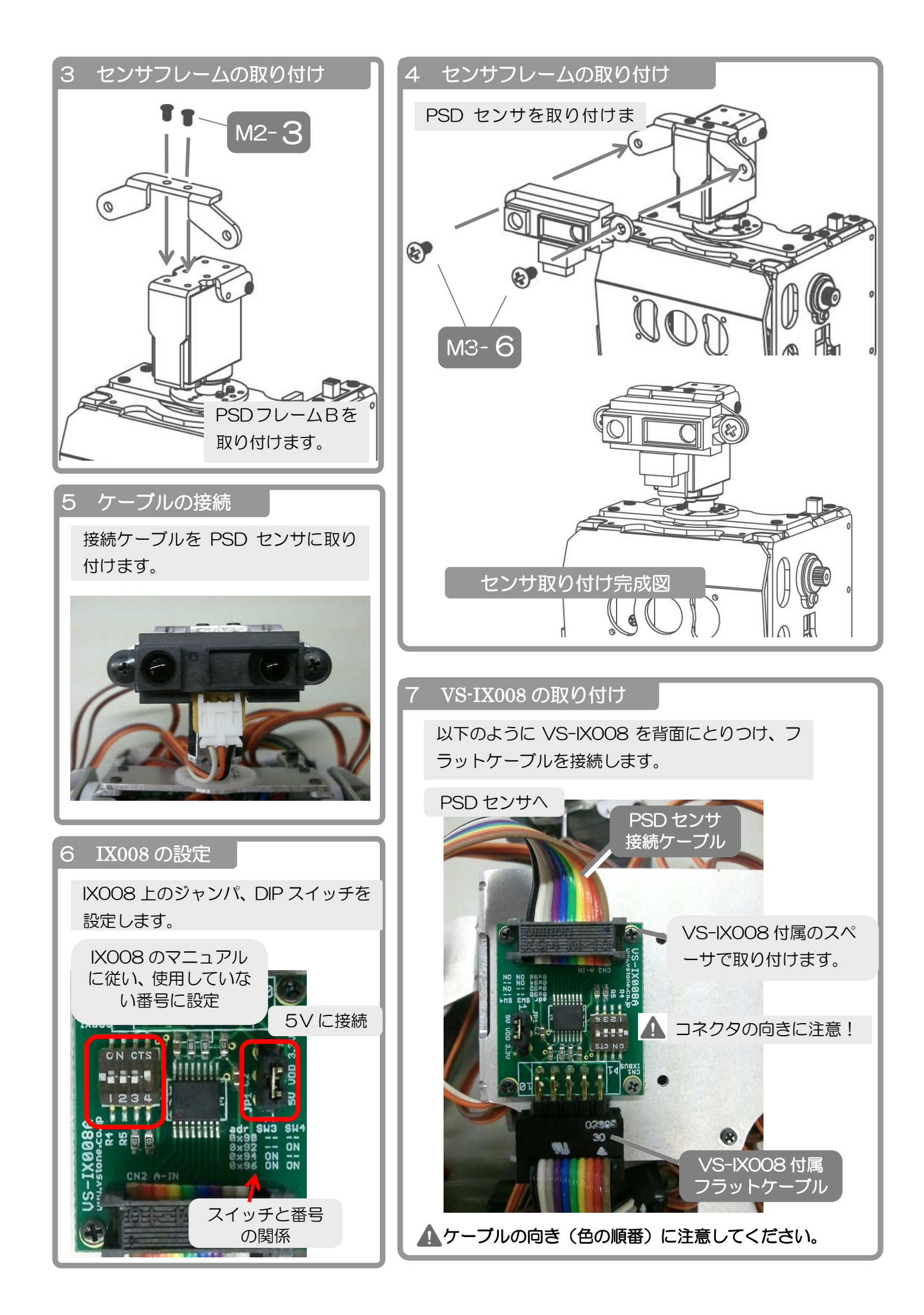

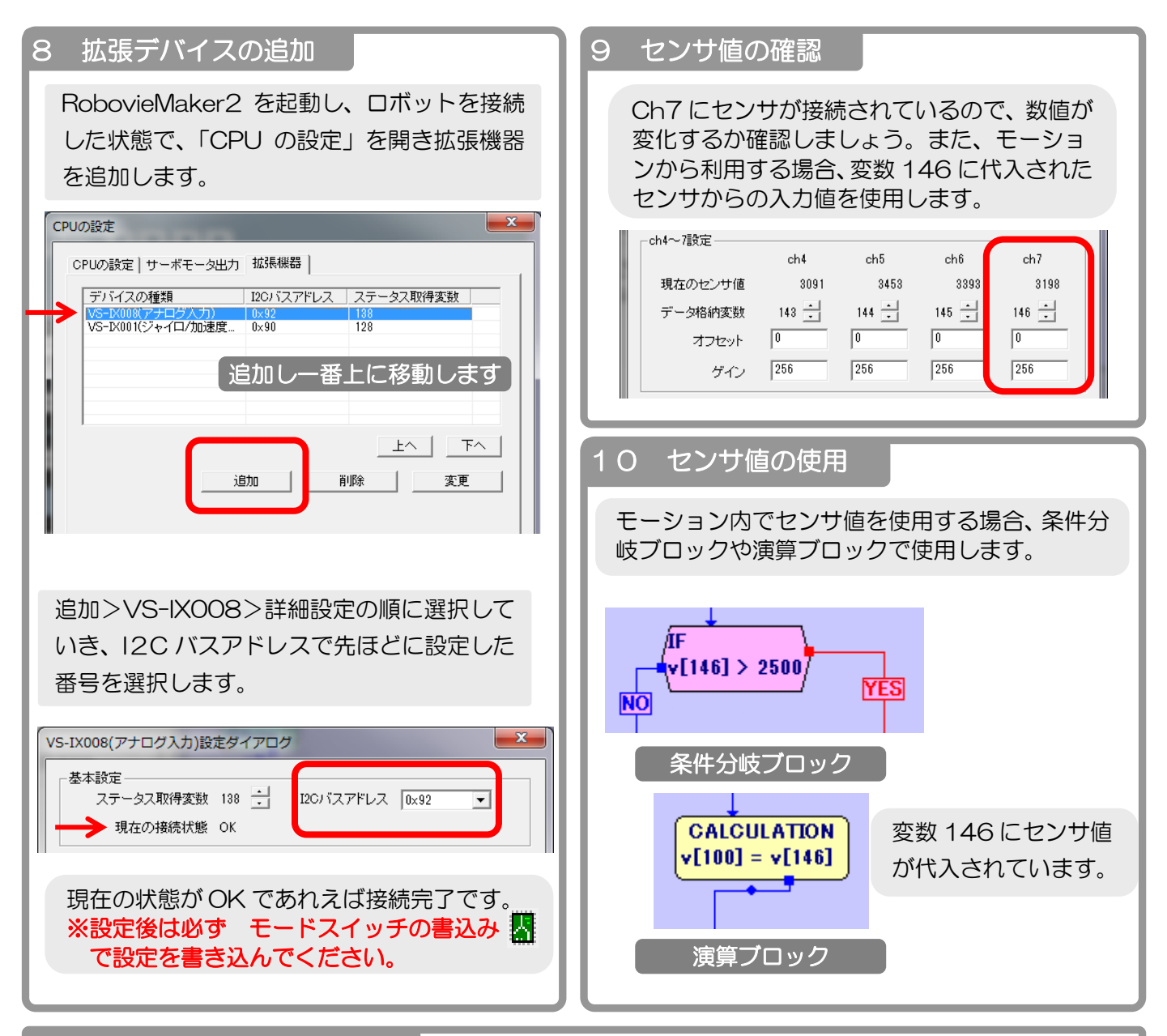

### サンプルモーションについて

弊社 Web ページ内の、Robovie-nano ダウンロードページに RobovieMaker2 でのサンプルがあり ますので、そちらもご参考下さい。

http://www.vstone.co.jp/products/robovie\_nano/download.html

### 自律モーションの作成方法

コミュニティサイト「Lets ロボット」において、RobovieMaker2 を使った自律モーションの作成方 法を掲載しておりますので、ご参考ください。(Robovie-X,RB2000 向けですがほぼ同じ方法で自律 モーションを作成できます。)

第7回 自律バトルモーションの作成 (前編)

http://lets-robot.com/modules/roboviemaker2/index.php?id=37

#### 第8回 自律バトルモーションの作成(後編)

http://lets-robot.com/modules/roboviemaker2/index.php?id=38

#### 複数のセンサを接続する場合

2 枚の拡張ボードを同時に接続する場合、以下のように 3 か所に MIL コネクタがついたケーブル を作成してください。

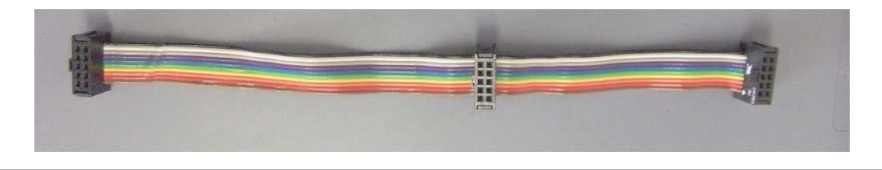

### ○注意事項

- 本製品は、組立てキットという性格上組み立てた後のロボットの動作については、必ずしもこれを保障するも のではございませんので、ご了承ください。
- 本製品の使用、組み立て、製品と部品の保管を行う際には、周囲に小さいお子様がいないことを確認してくだ さい。小さな部品がありますので、誤って飲み込まないようにお気をつけください。
- 本製品は玩具ではありません。お子様が取り扱う場合は、必ず保護者が立会いのもとで、ご使用お願い致しま す。
- 本製品や部品を濡らしたり、高い湿度や結露が発生する環境下では使用・保存しないで下さい。
- 工具をご使用の際には、十分安全に注意してご使用ください。
- サーボモータおよび基板類は精密電子部品のため、分解や改造はお止めください。故障やそれに伴なう感電、 火災の原因となります。
- 基板類に導電性の異物を触れさせないようにしてください。基板類は端子が剥き出しのため、導電性の異物(金 属・水等)によって容易にショートする危険性があります。ショートした場合、基板類の故障、およびバッテ リーまたは配線の発火を引き起こす可能性があります。
- 本製品組み立て完了後の動作・調整中には予期せぬ動作をすることがあります。本機の転倒、落下による怪我、 破損の可能性がありますので、十分な作業スペースをとり、作業を行ってください。また、動作中に指などを 挟む可能性もありますので十分に気をつけてお取り扱ください。
- ケーブル類を抜く際には、プラグ・コネクタ部分を持って抜いてください。コード部分を持って抜き差しを行 うと、断線・ショートによる、感電、火災の原因となる場合があります。

### ■Robovie-nano に関する情報は・・・

製品情報、各種ドキュメント、サポート情報はコチラ

http://www.vstone.co.jp/robot/robovienano/

### ■オプションパーツ、関連商品のご購入は・・・

No.1 の品揃え! ロボット関連製品、全方位センサの購入はコチラ。

http://www.vstone.co.jp/robotshop/

※東京、福岡の各ロボットセンター店頭でもロボット関連商品をお買い求めいただけます。

#### 商品に関するお問い合わせ

受付時間 : 9:00~18:00(土日祝日は除く) E-mail: infodesk@vstone.co.jp

## ヴイストン株式会社

大阪本社 〒555-0012 大阪市西淀川区御幣島 2-15-28

#### ロボットセンター東京秋葉原店 (東京支店)

〒101-0021 東京都千代田区外神田 1-9-9 内田ビル 4F TEL:03-3256-6676 FAX:03-3256-6686 営業時間:平日:10:30~20:00 土日祝:10:30~19:00 年末年始を除き、年中無休

### www.vstone.co.jp

ロボットセンターロボスクエア店(福岡支店) 〒814-0001 福岡市早良区百道浜 2-3-2 TNC 放送会館 2F ロボスクエア内 営業時間:9:30~18:00 定休日:第 2 水曜日、年末年始 TEL:092-821-4111